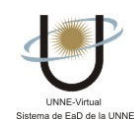

## **¿CÓMO UTILIZO LA SECCIÓN DUDAS?**

Aquí se intentan responder, generalmente, preguntas frecuentes a cerca del contenido del Aula Virtual.

El coordinador o responsable de la oferta es quien las publica, atendiendo a las necesidades de los alumnos/usuarios.

Al acceder a la Sección Dudas visualizará una pantalla en la cual podrá seleccionar el nombre de la Categoría acerca de la cual desea consultar.

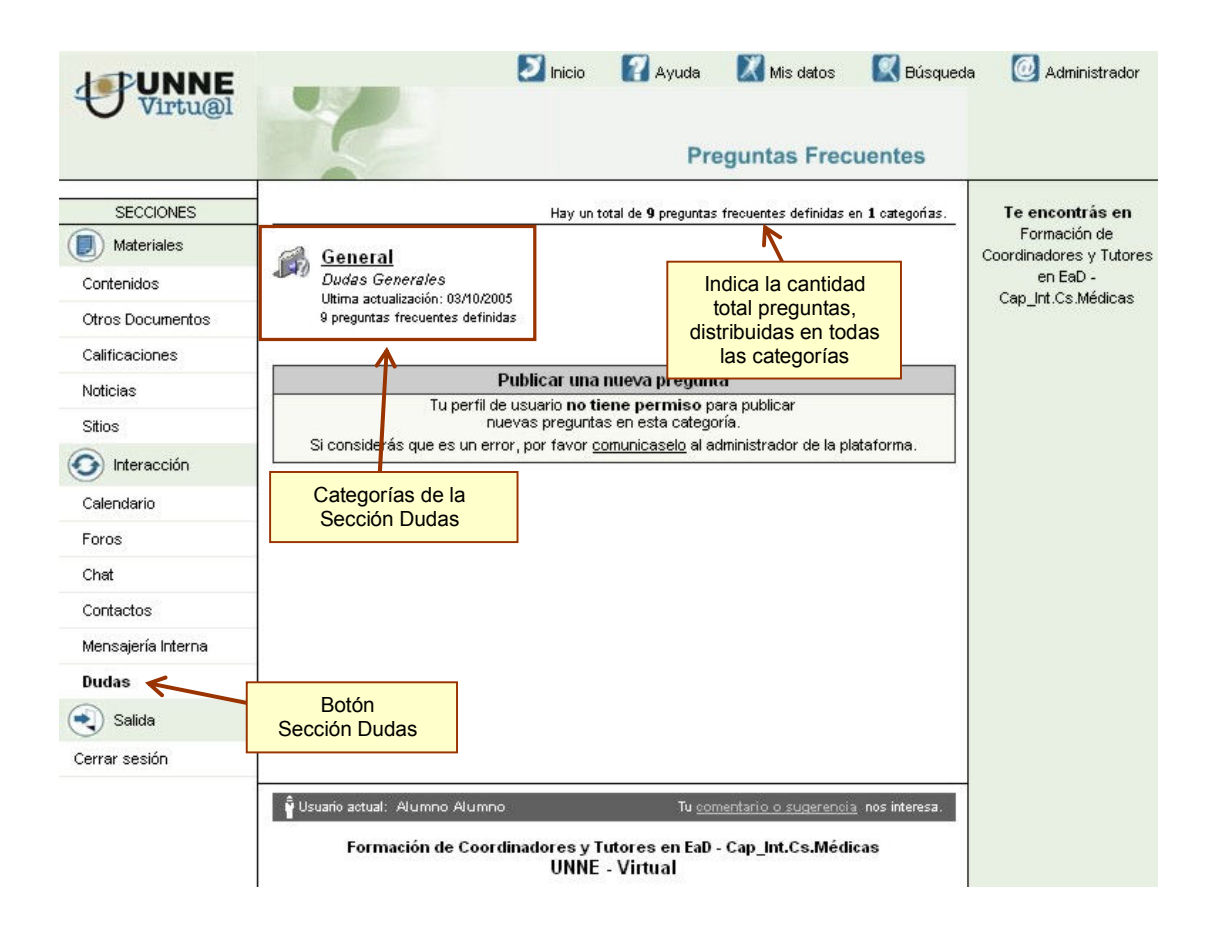

Al hacer clic en la categoría elegida se presentará una pantalla con un listado de preguntas.

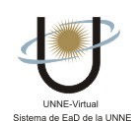

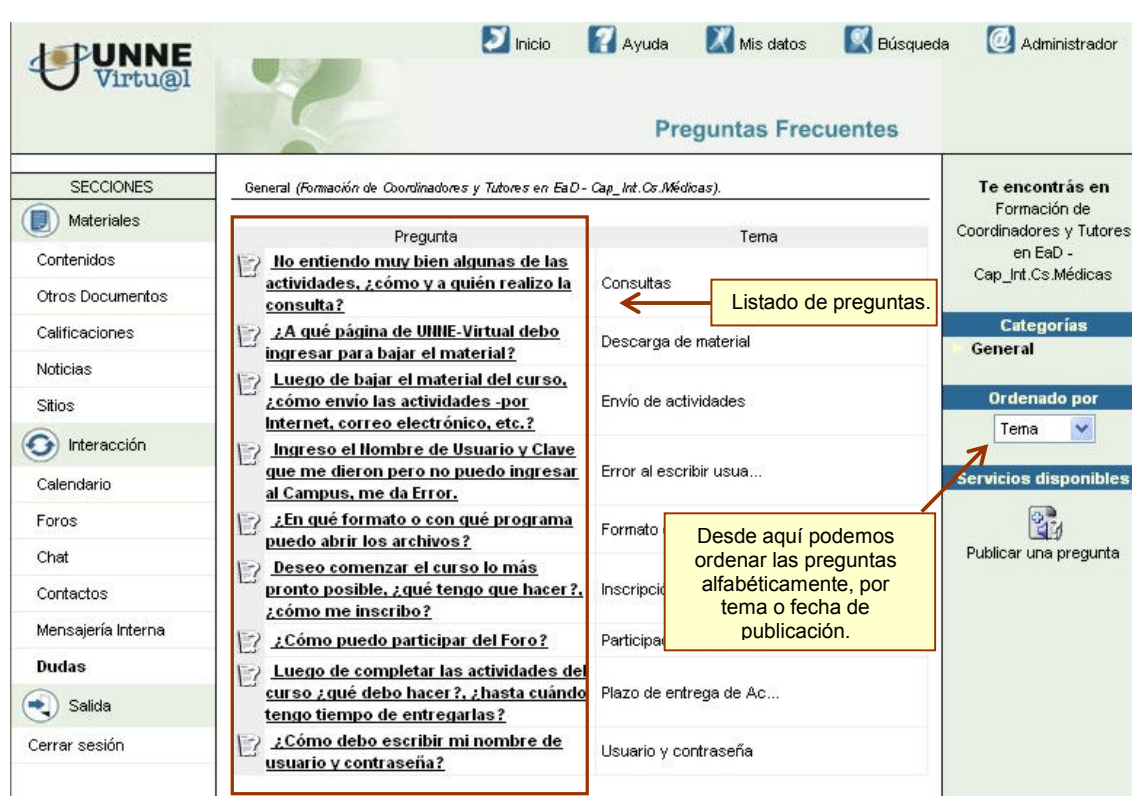

Al seleccionar la pregunta acerca de la que se quiere informar podrá visualizar su respuesta.

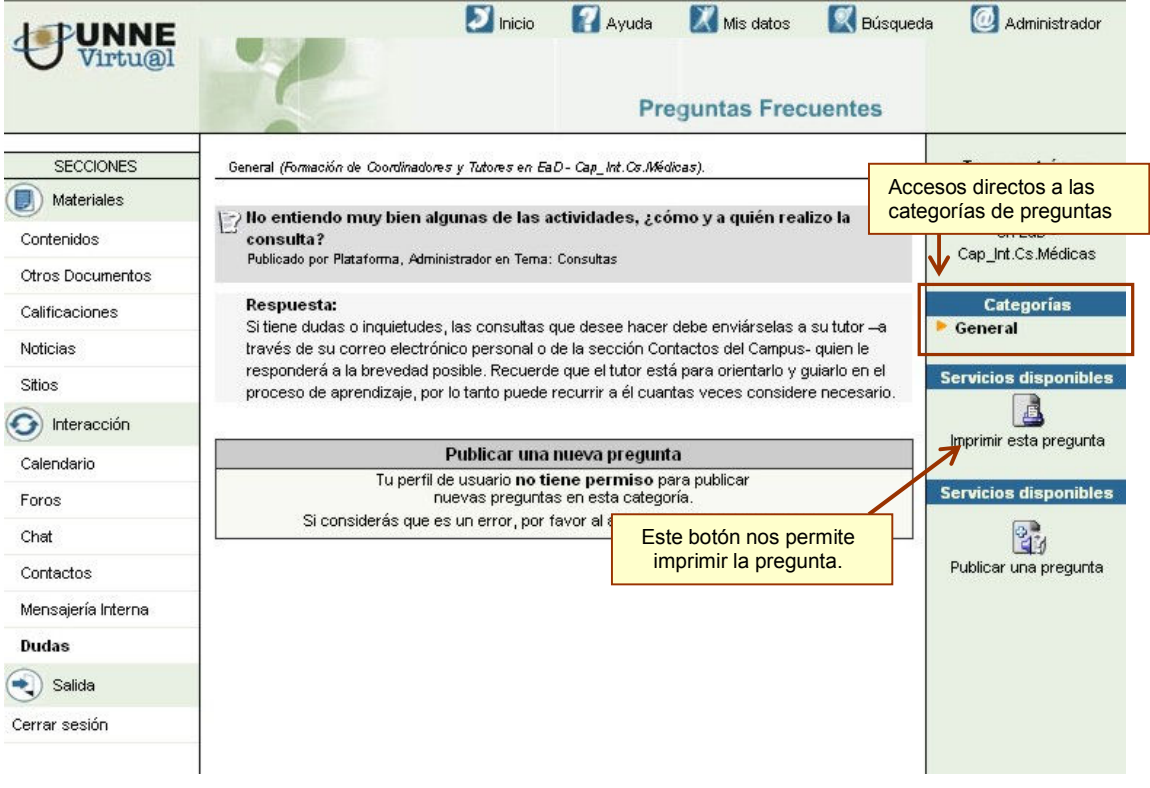

 $\Box$